vista and positive port of the positive port of the positive port of the positive port of the positive port of

https://www.100test.com/kao\_ti2020/263/2021\_2022\_\_E4\_BD\_93\_ E9\_AA\_8CVist\_c100\_263675.htm

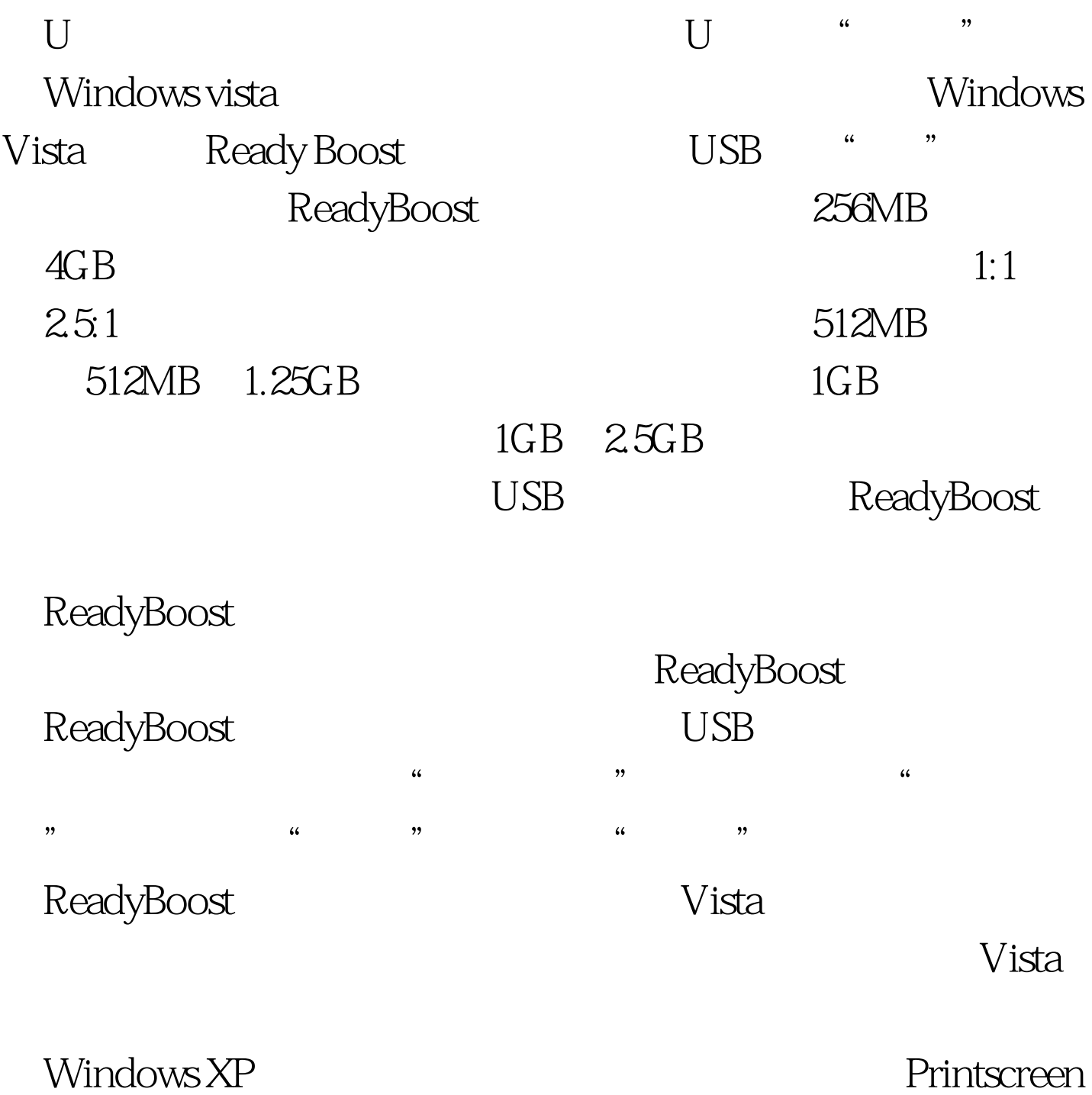

Windows Vista

 $\frac{1}{2}$  $\overline{a}$  and  $\overline{a}$  and

## $\frac{1}{2}$  $N$ ista $\hskip1.6cm$  " $\hskip1.6cm$  " $\hskip1.6cm$  " $\hskip1.6cm$  " $\hskip1.6cm$

 $\kappa$  and  $\kappa$  and  $\kappa$  and  $\kappa$ 

 $\epsilon$  and  $\epsilon$  and  $\epsilon$ 

## Windows vista

 $\frac{1}{2}$  and  $\frac{1}{2}$  and  $\frac{1}{2}$  a  $\frac{1}{2}$  and  $\frac{1}{2}$  and  $\frac{1}{2}$  a  $\frac{1}{2}$  , and  $\frac{1}{2}$  , and  $\frac{1}{2}$  , and  $\frac{1}{2}$  , and  $\frac{1}{2}$  , and  $\frac{1}{2}$  , and  $\frac{1}{2}$  , and  $\frac{1}{2}$  , and  $\frac{1}{2}$  , and  $\frac{1}{2}$  , and  $\frac{1}{2}$  , and  $\frac{1}{2}$  , and  $\frac{1}{2}$  , and  $\frac{1}{2}$  , a "对话框中,通常选择"5.1环绕",当然,需要根据你的音  $\frac{1}{2}$  and  $\frac{1}{2}$  and  $\frac{1}{2}$  a  $\frac{1}{2}$  , and the contract of the contract of the contract of the contract of the contract of the contract of the contract of the contract of the contract of the contract of the contract of the contract of the contract

 $\kappa$  , and  $\kappa$  , and  $\kappa$ 

## $100Test$ www.100test.com